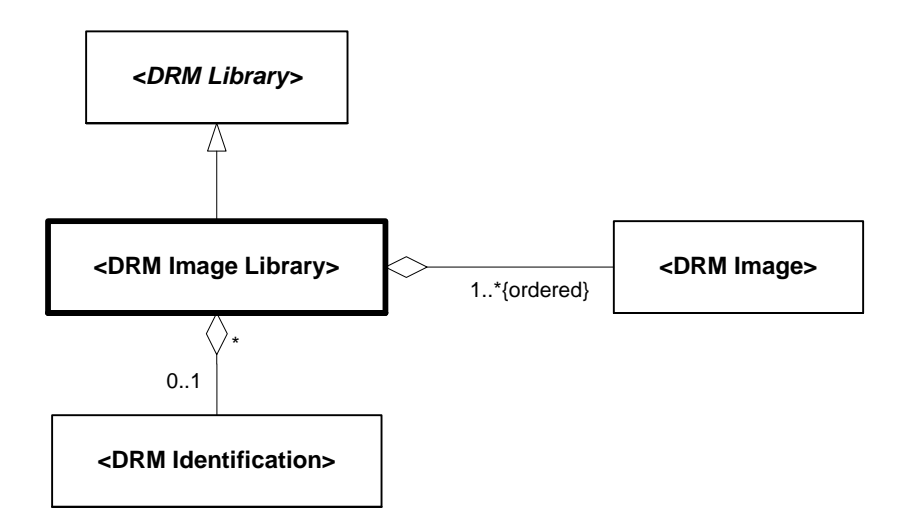

**Figure 6.132 — DRM\_Image\_Library**